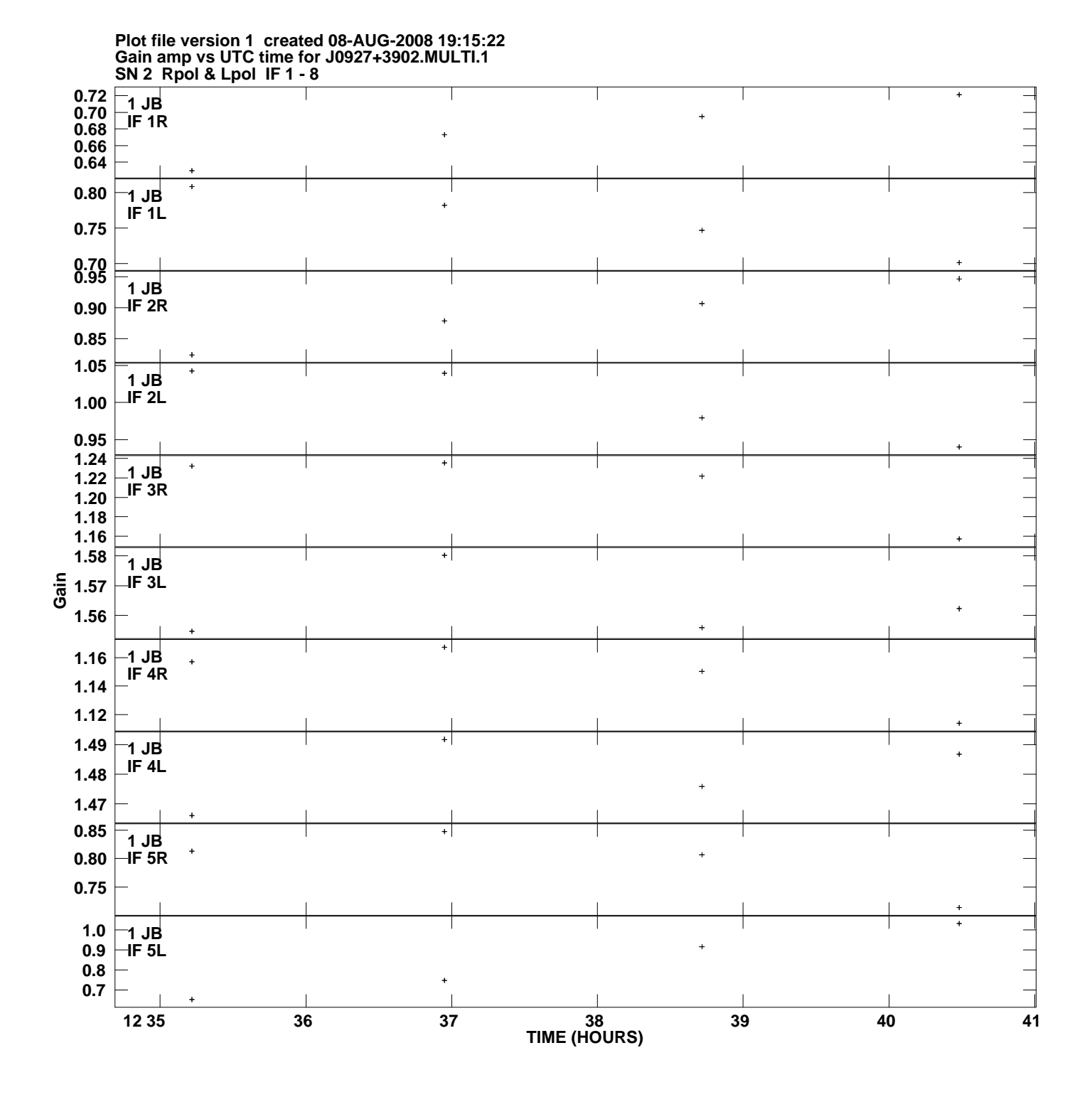

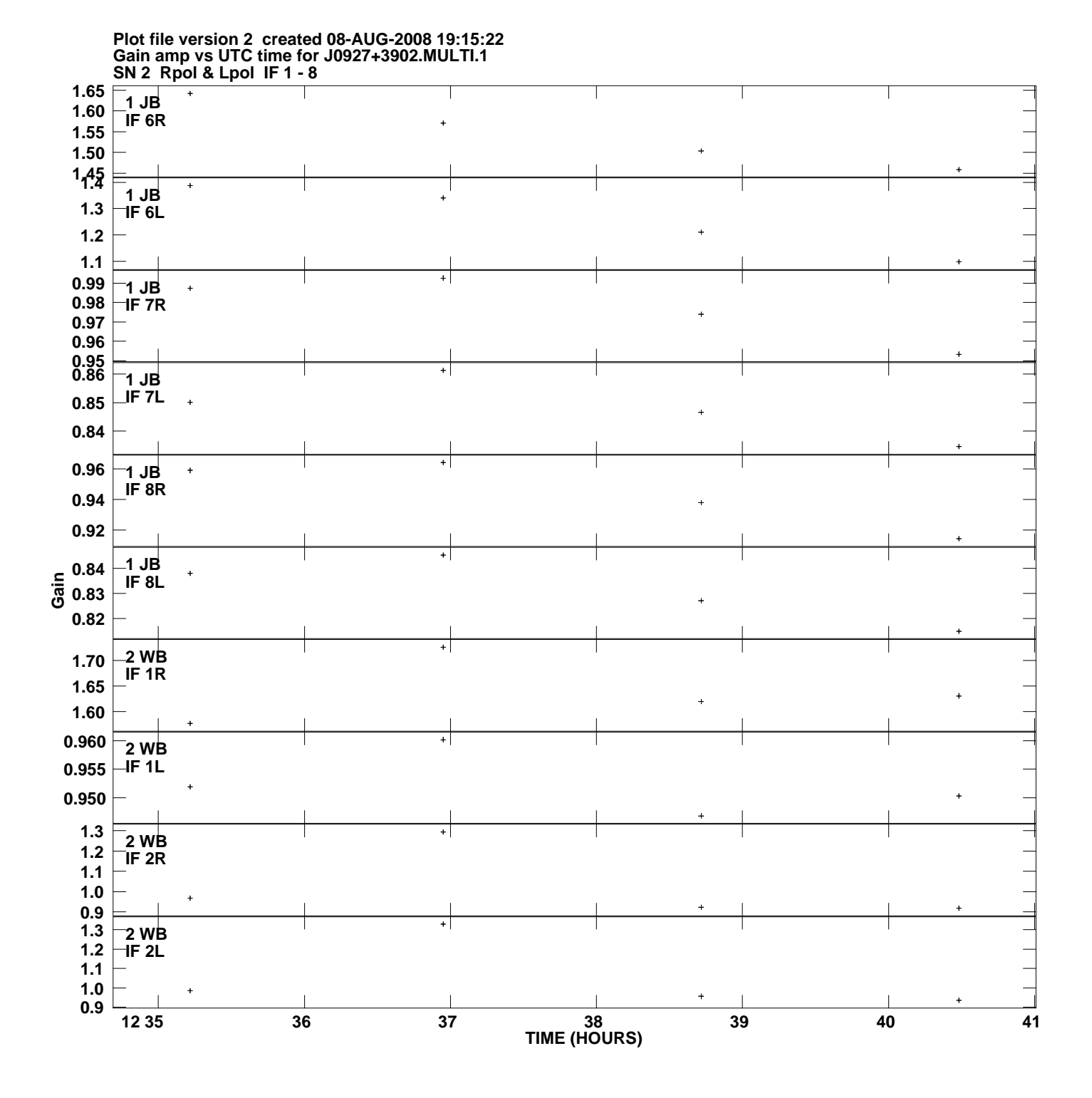

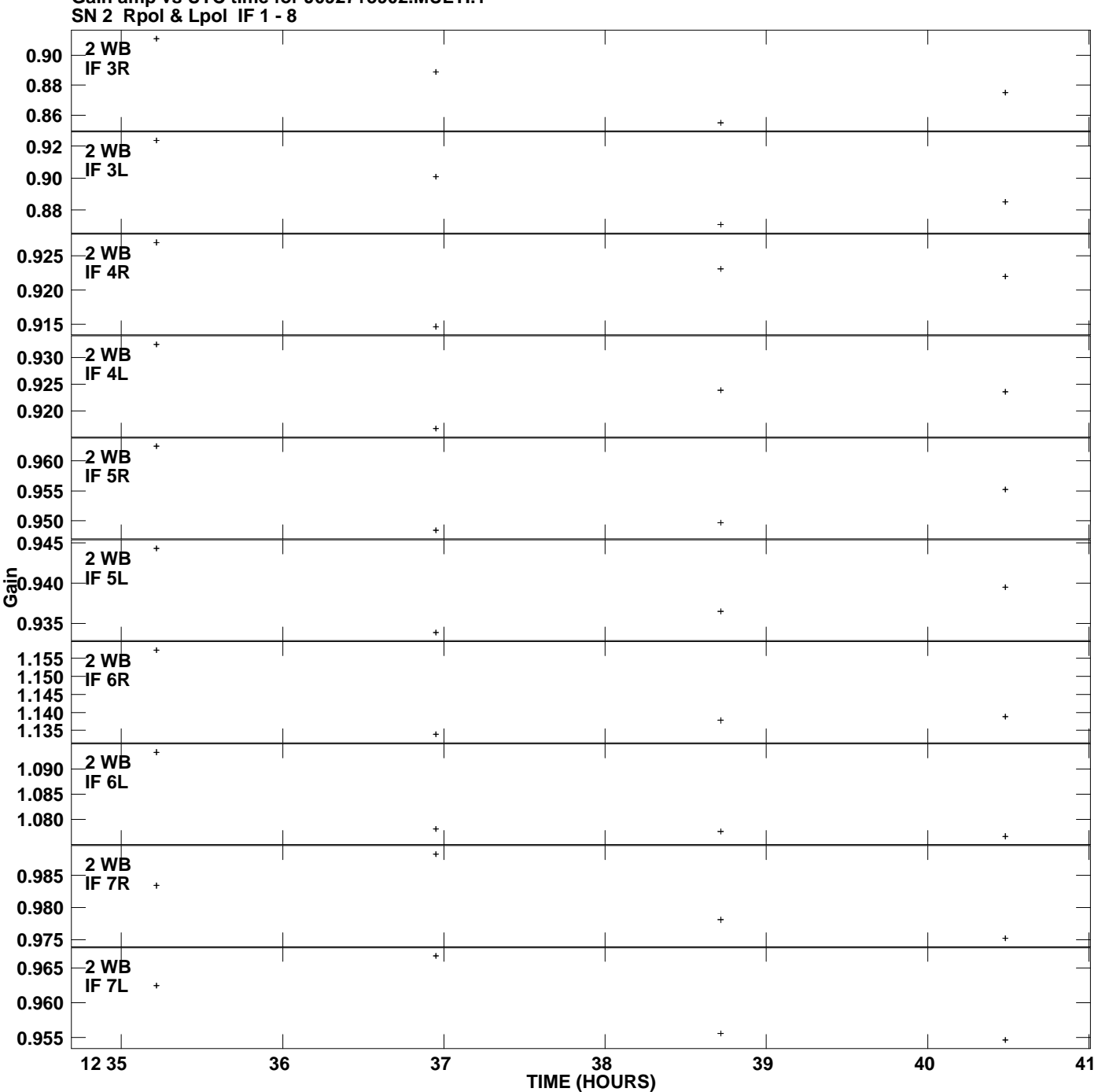

**Gain amp vs UTC time for J0927+3902.MULTI.1 Plot file version 3 created 08-AUG-2008 19:15:22**

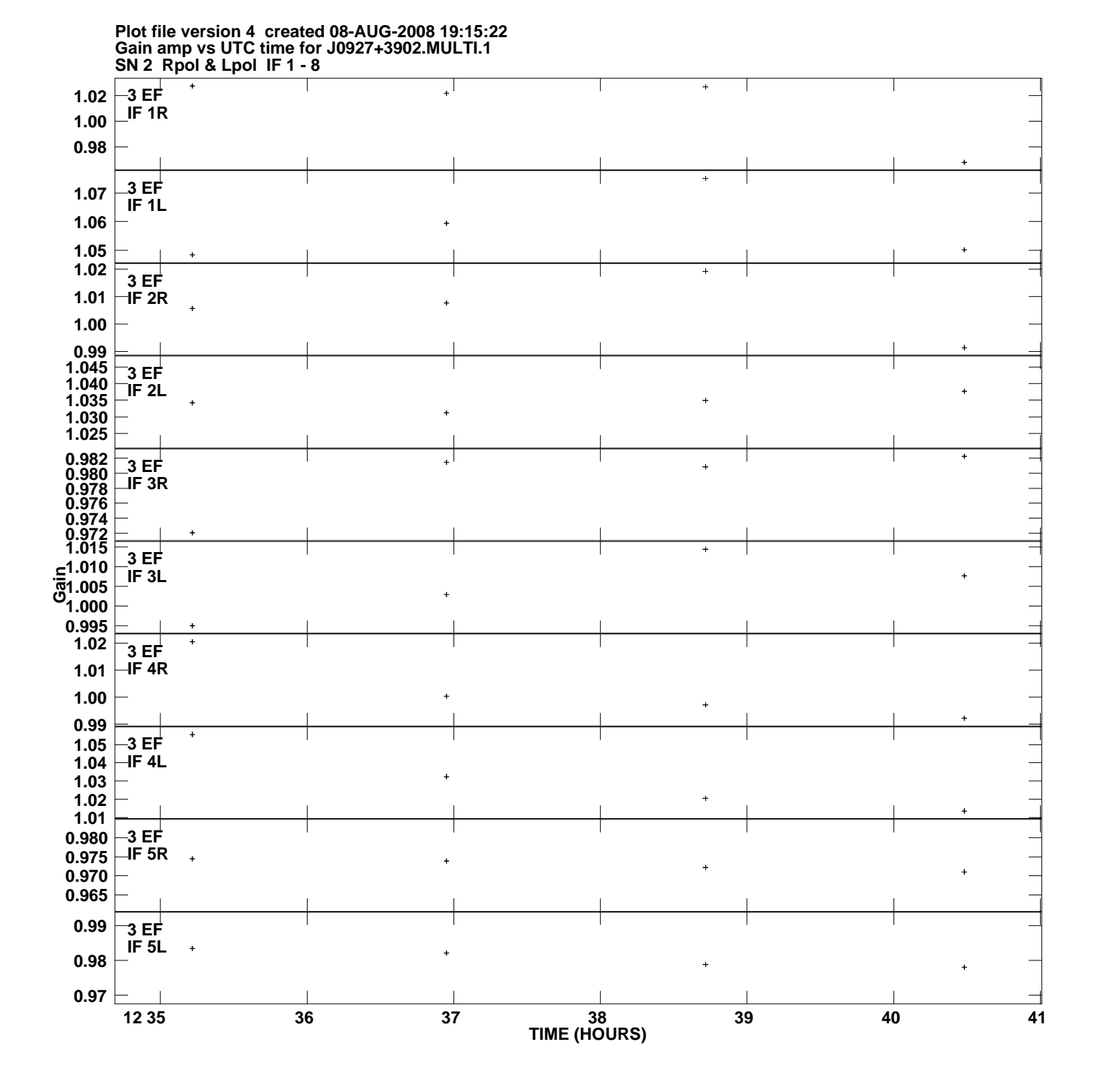

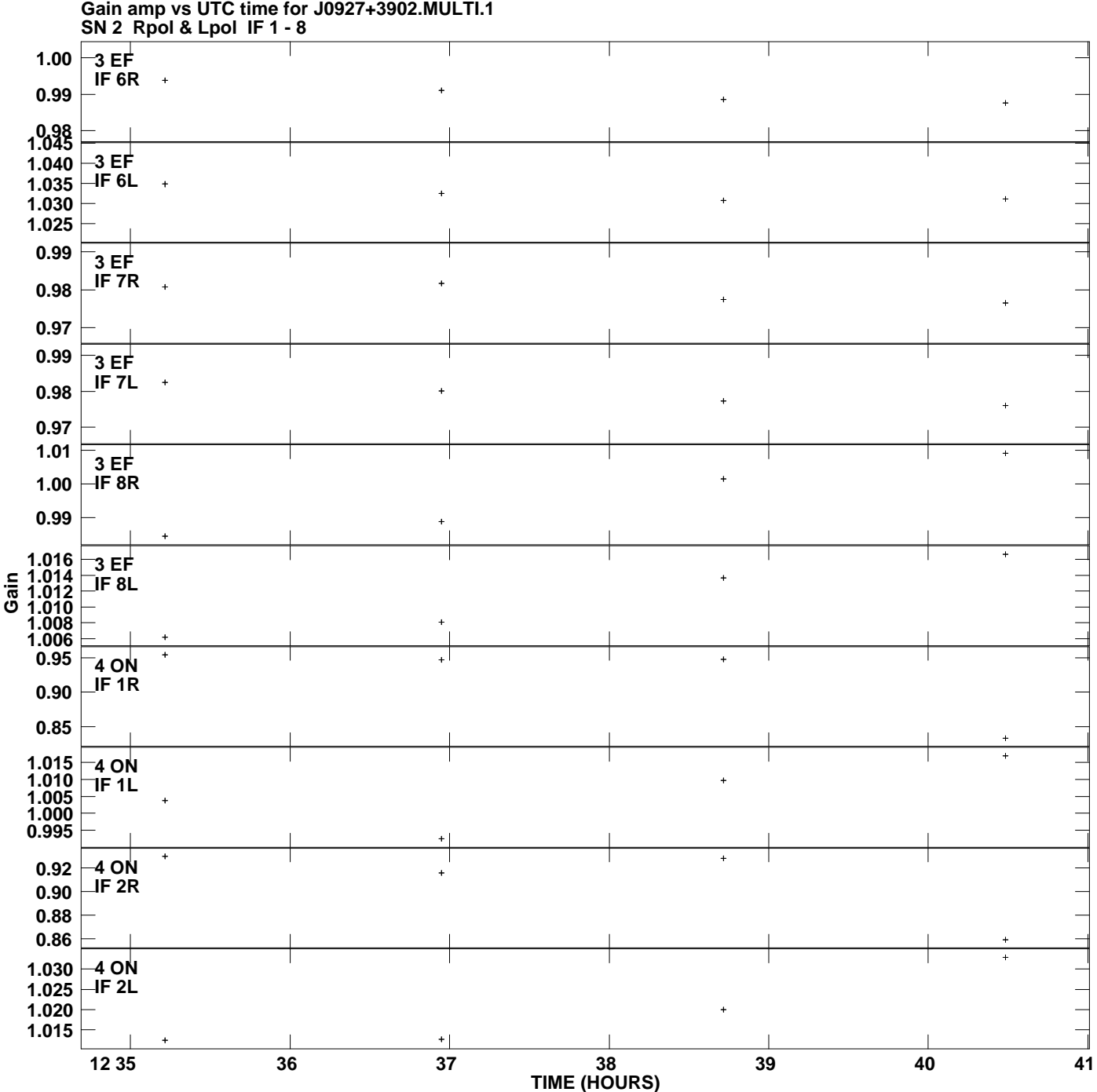

**Plot file version 5 created 08-AUG-2008 19:15:22**

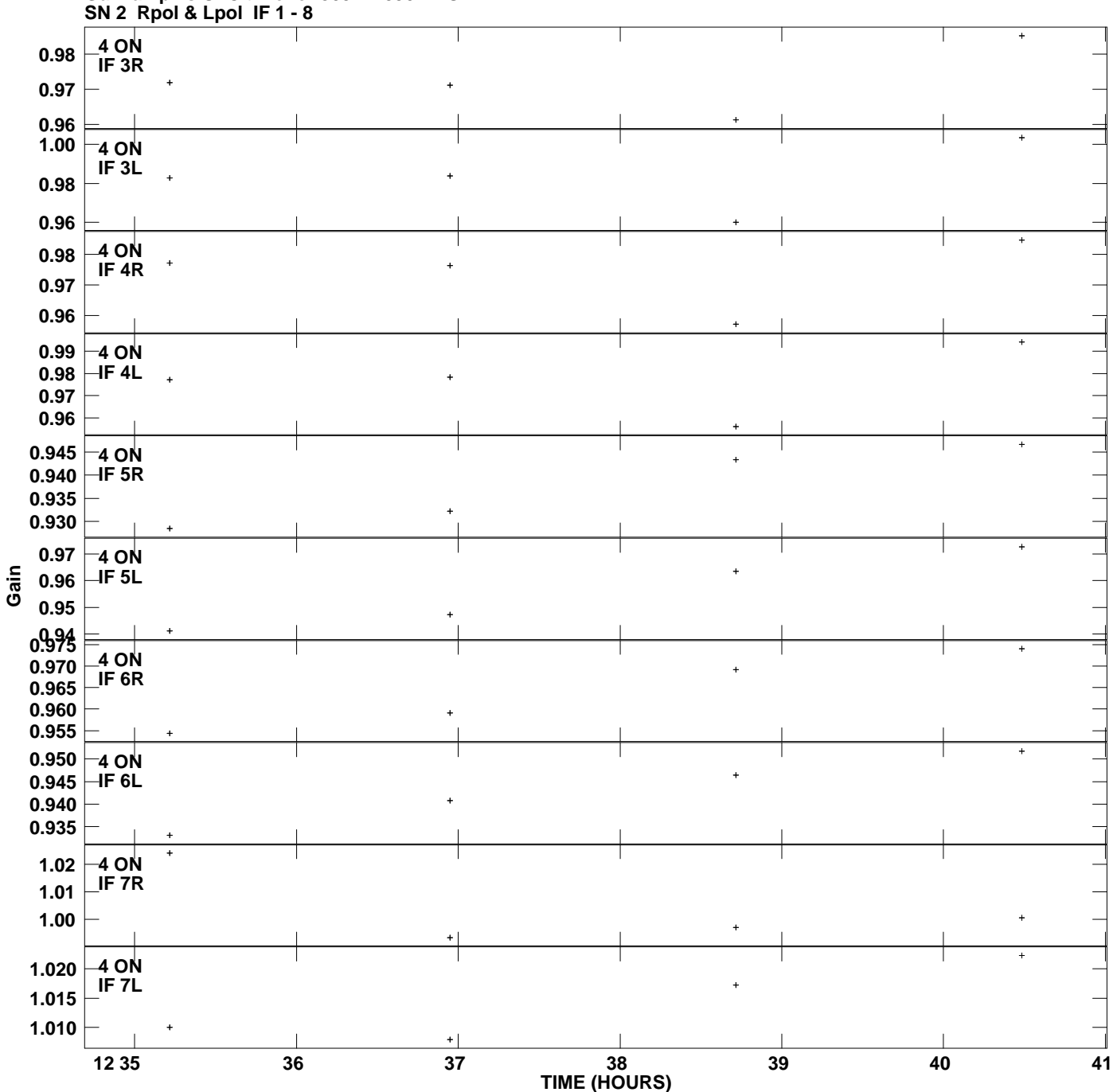

**Gain amp vs UTC time for J0927+3902.MULTI.1 Plot file version 6 created 08-AUG-2008 19:15:22**

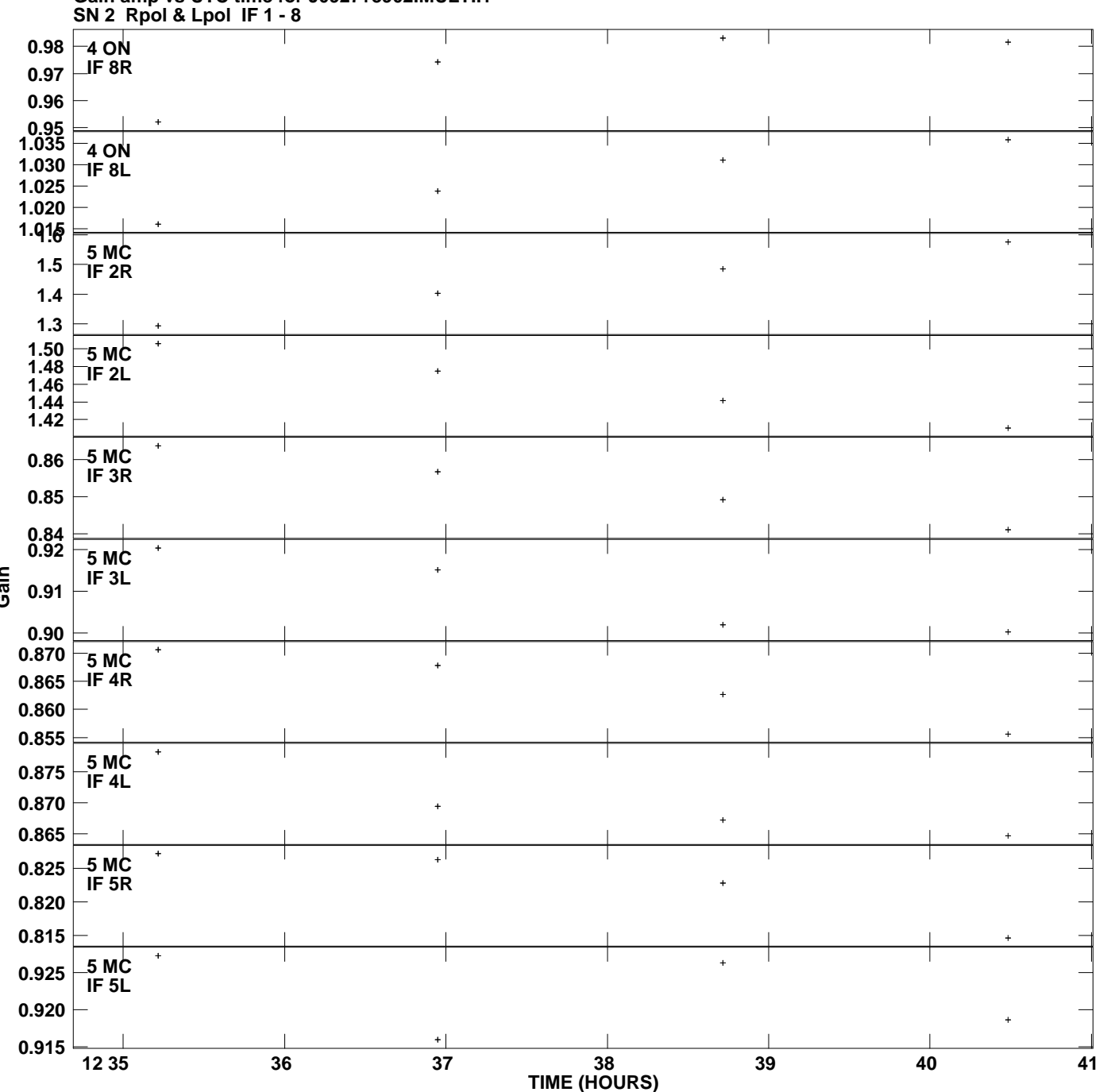

**Gain amp vs UTC time for J0927+3902.MULTI.1 Plot file version 7 created 08-AUG-2008 19:15:22**

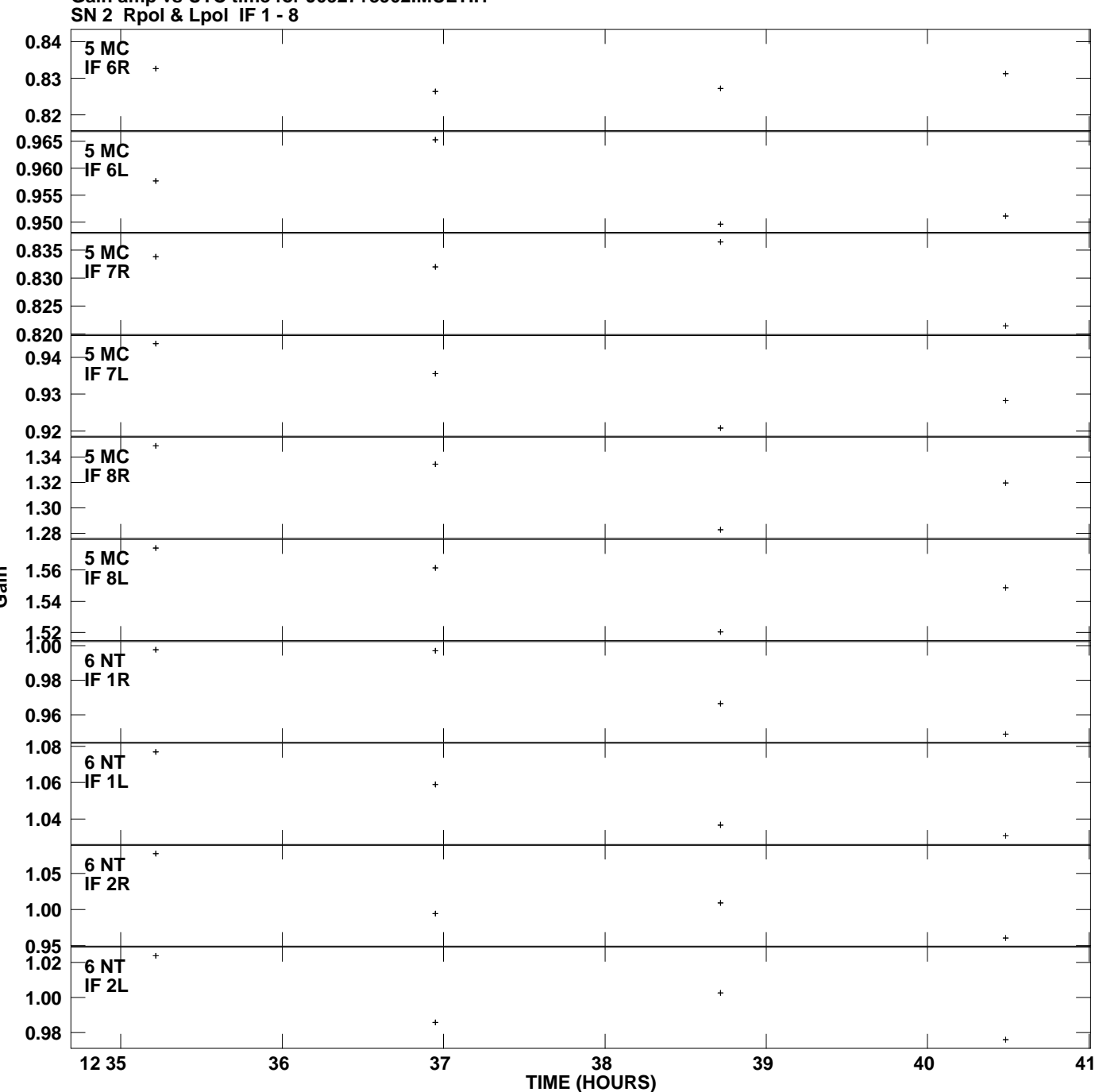

**Gain amp vs UTC time for J0927+3902.MULTI.1 Plot file version 8 created 08-AUG-2008 19:15:22**

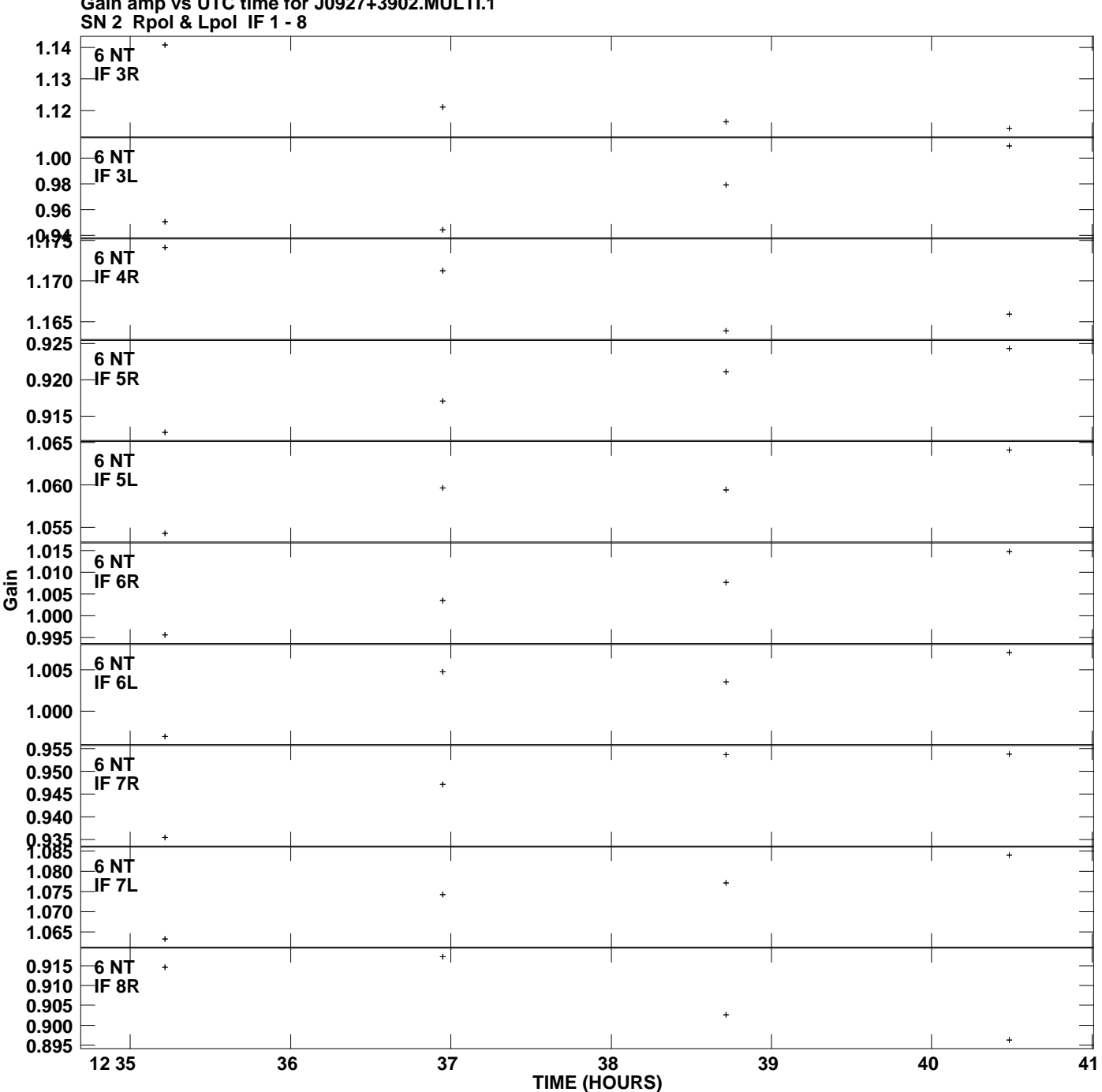

**Gain amp vs UTC time for J0927+3902.MULTI.1 Plot file version 9 created 08-AUG-2008 19:15:23**

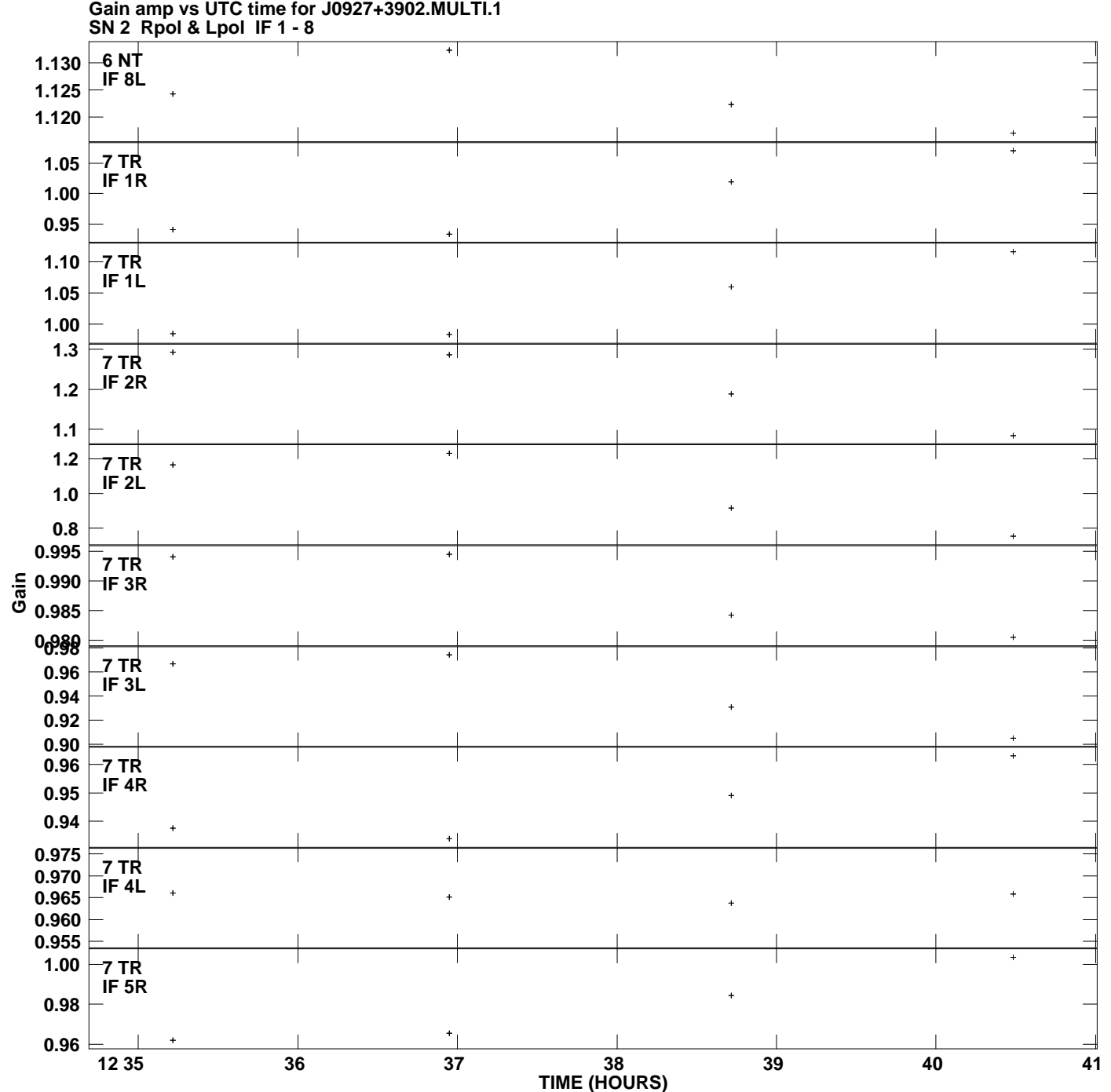

**Plot file version 10 created 08-AUG-2008 19:15:23**

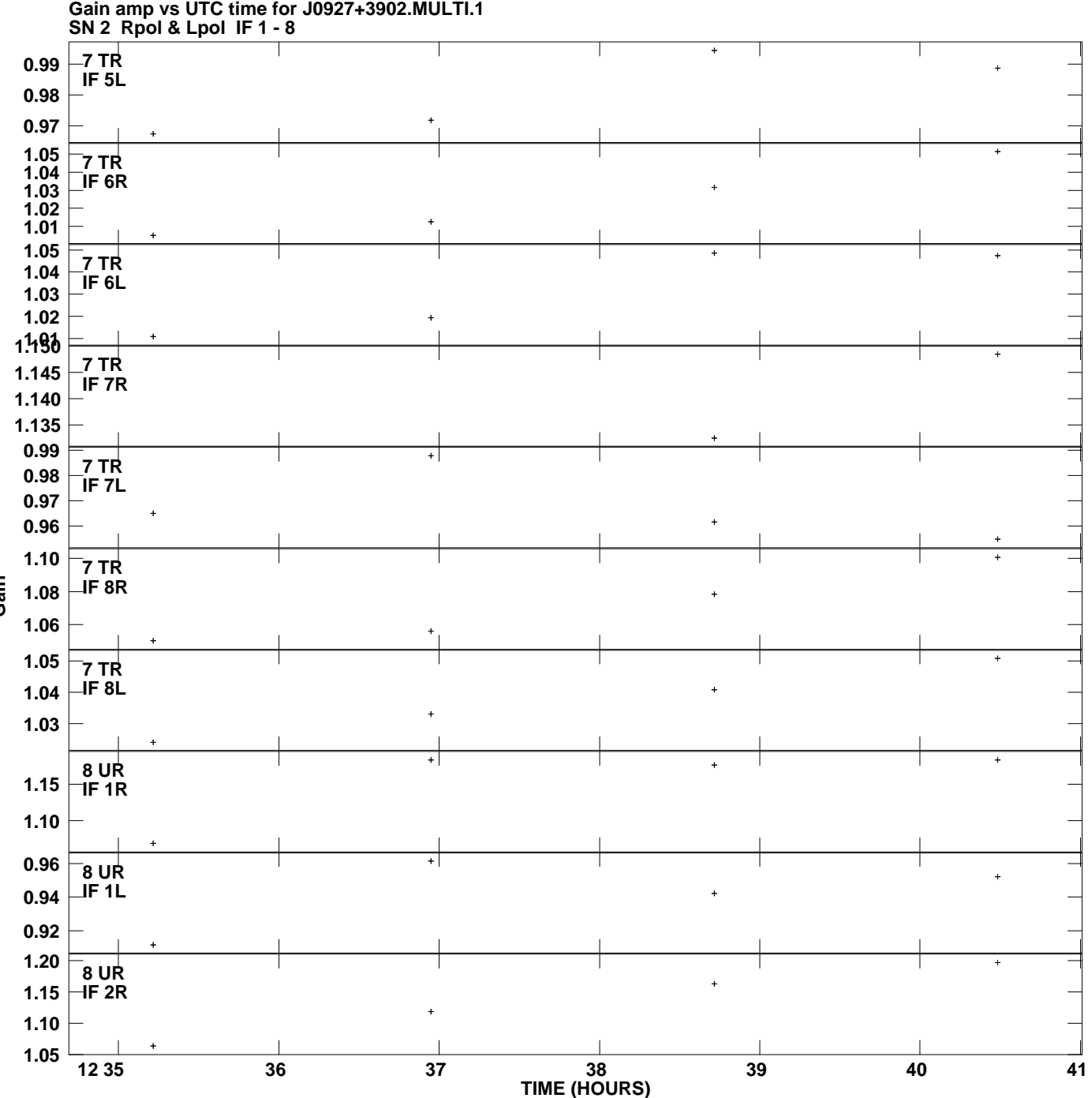

**Plot file version 11 created 08-AUG-2008 19:15:23**

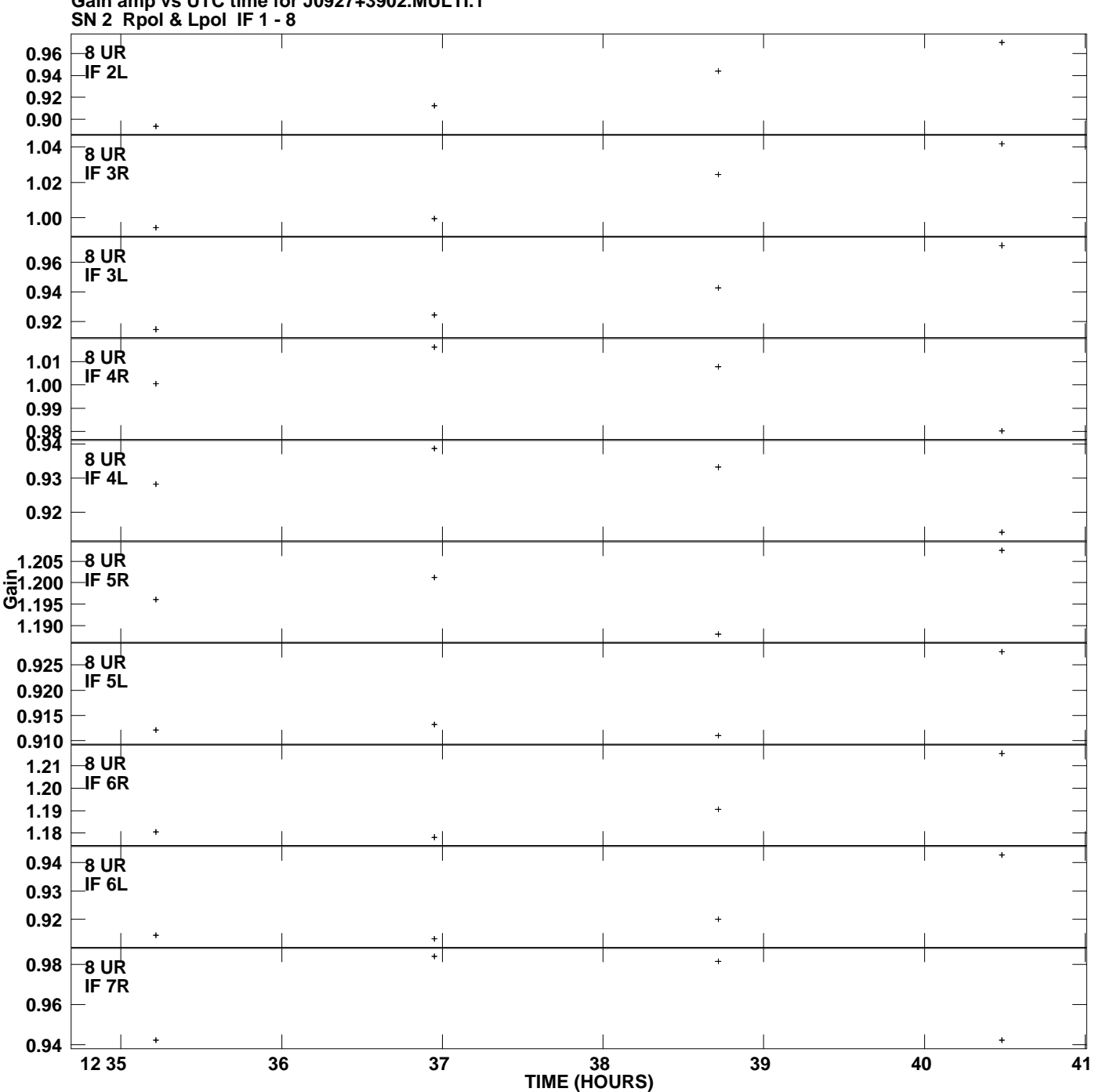

**Gain amp vs UTC time for J0927+3902.MULTI.1 Plot file version 12 created 08-AUG-2008 19:15:23**

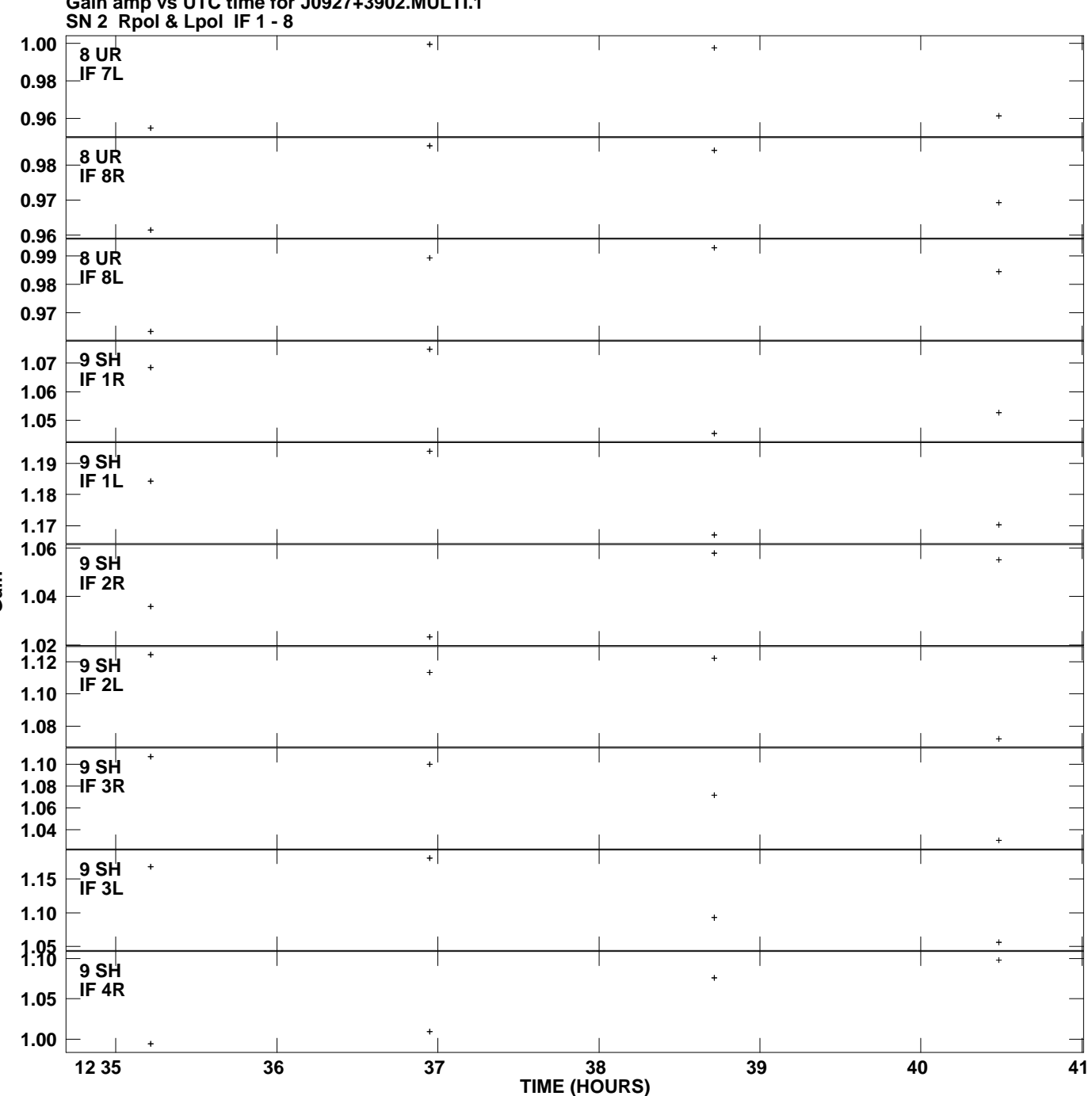

**Gain amp vs UTC time for J0927+3902.MULTI.1 Plot file version 13 created 08-AUG-2008 19:15:23**

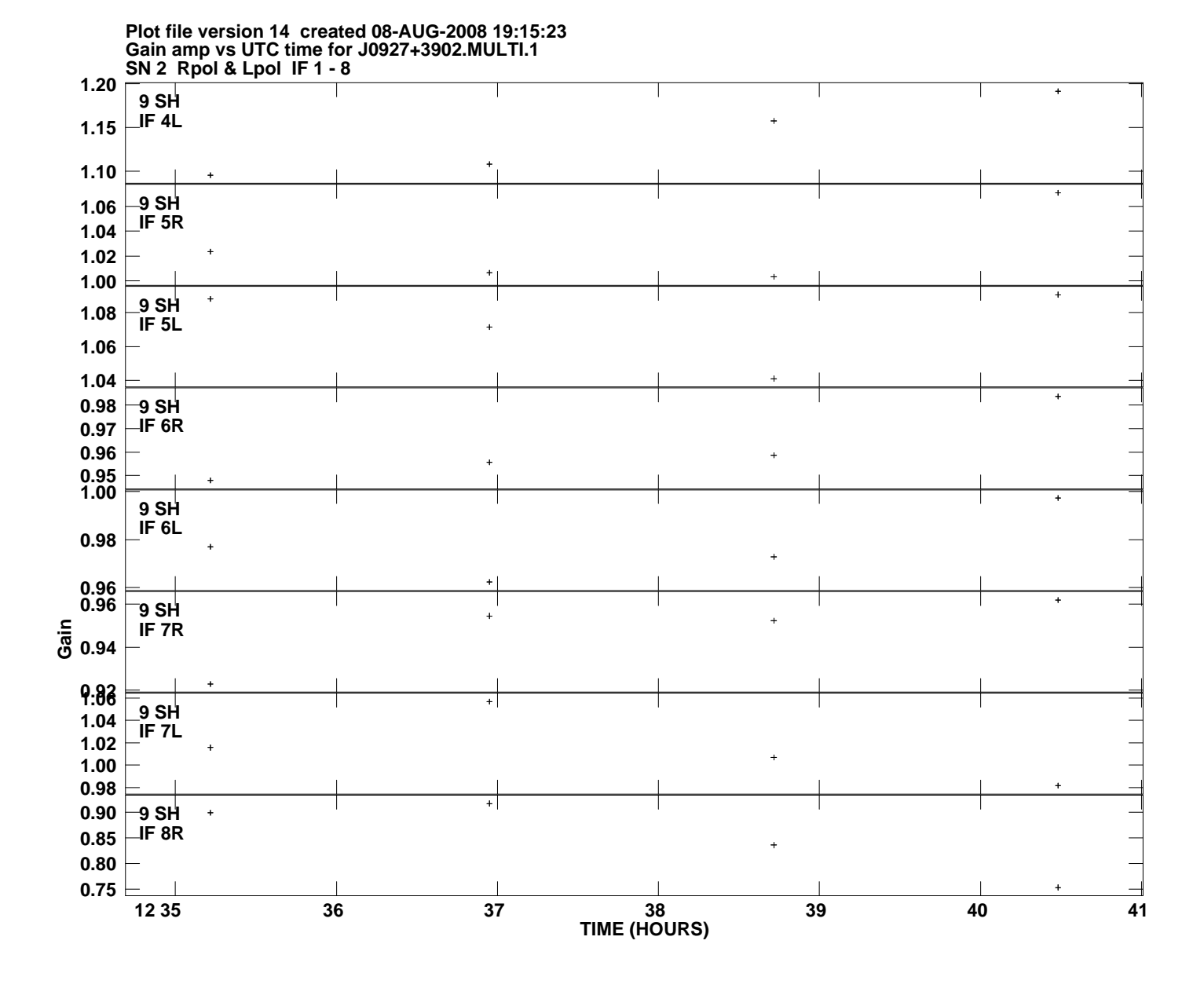